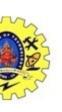

#### SNS COLLEGE OF TECHNOLOGY

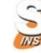

# Coimbatore-36. **An Autonomous Institution**

Accredited by NBA – AICTE and Accredited by NAAC – UGC with 'A++' Grade Approved by AICTE, New Delhi & Affiliated to Anna University, Chennai

**COURSE NAME: 19CSB301 COMPUTER NETWORKS** 

III YEAR/ V SEMESTER

UNIT - II DATA LINK LAYER AND MEDIA ACCESS

**Topic: Virtual LAN** 

Dr.V.Savitha
Associate Professor
Department of Computer Science and Engineering

# ×

#### VIRTUAL LANS

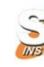

• Virtual Local Area Network (VLAN) as a local area network configured by software, not by physical wiring.

#### Going through the subsections

Membership
Configuration
Communication between Switches
IEEE Standard
Advantages

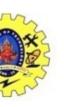

# Switching among LANs & VLAN

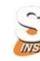

#### **Switching among 3LANs**

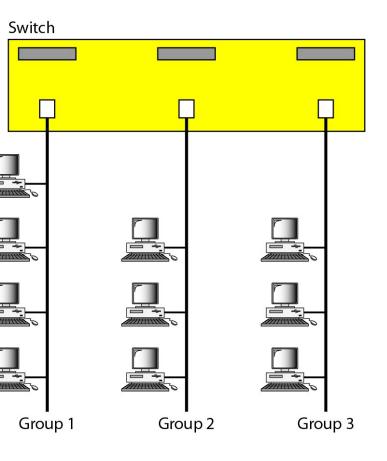

#### A Switch using VLAN software

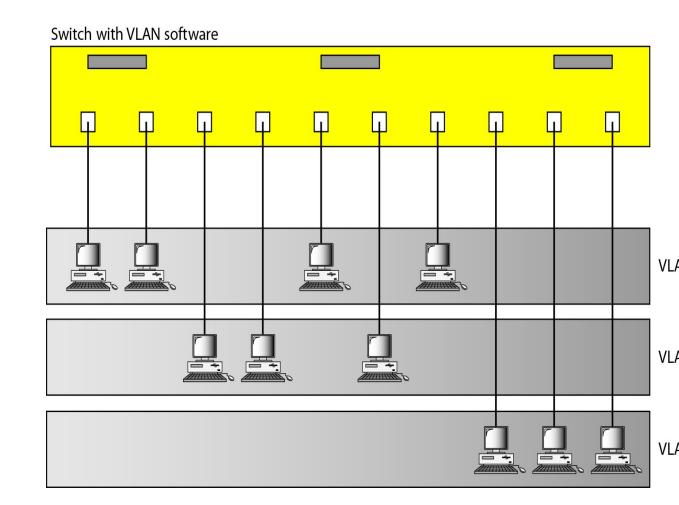

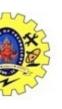

## Switching among LANs & VLAN

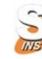

#### Two switches in a backbone using VLAN software

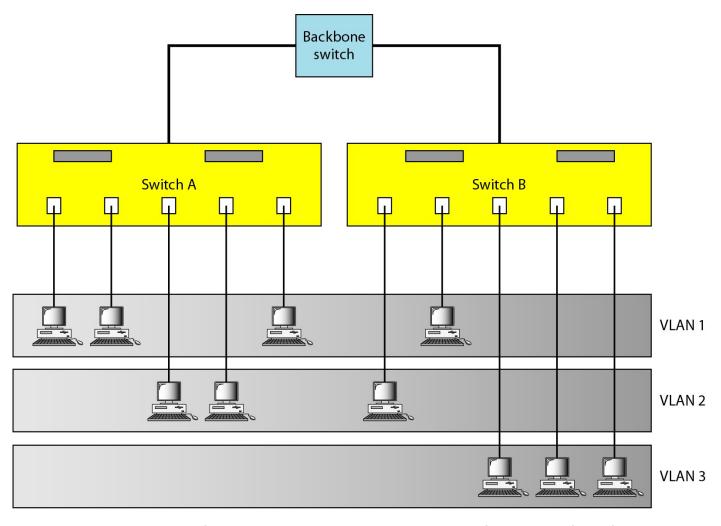

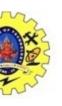

# Switching among LANs & VLAN

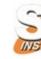

#### Two switches in a backbone using VLAN software

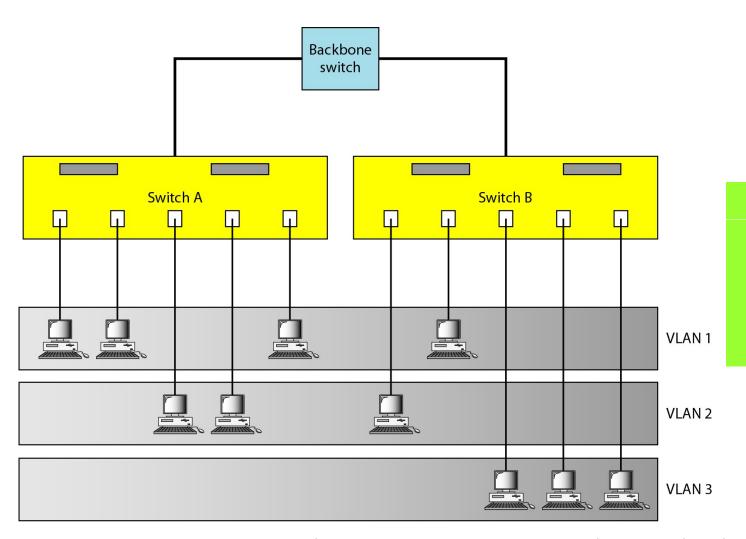

VLANs create broadcast domains.

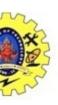

### References

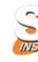

- Behrouz A. Forouzan, "Data communication and Networking", Fourth Edition, Tata McGraw –
   Hill, 2011
- Larry L. Peterson, Bruce S. Davie, "Computer Networks: A systems approach", Fifth Edition, Morgan Kaufmann Publishers, 2011.
- James F. Kurose, Keith W. Ross, "Computer Networking A Top-Down Approach Featuring the Internet", Fifth Edition, Pearson Education, 2009

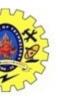

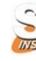

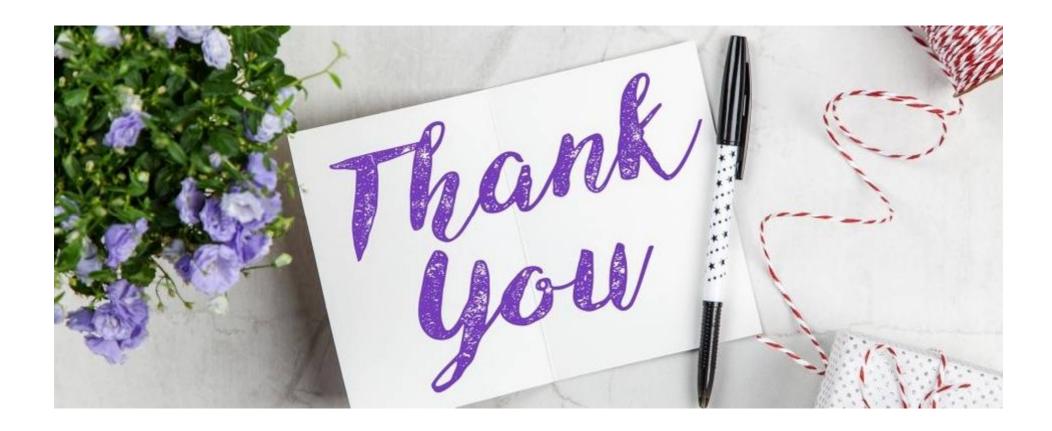